# **General Purchase Requisition Handbook**

Situations May Vary

#### INDEX

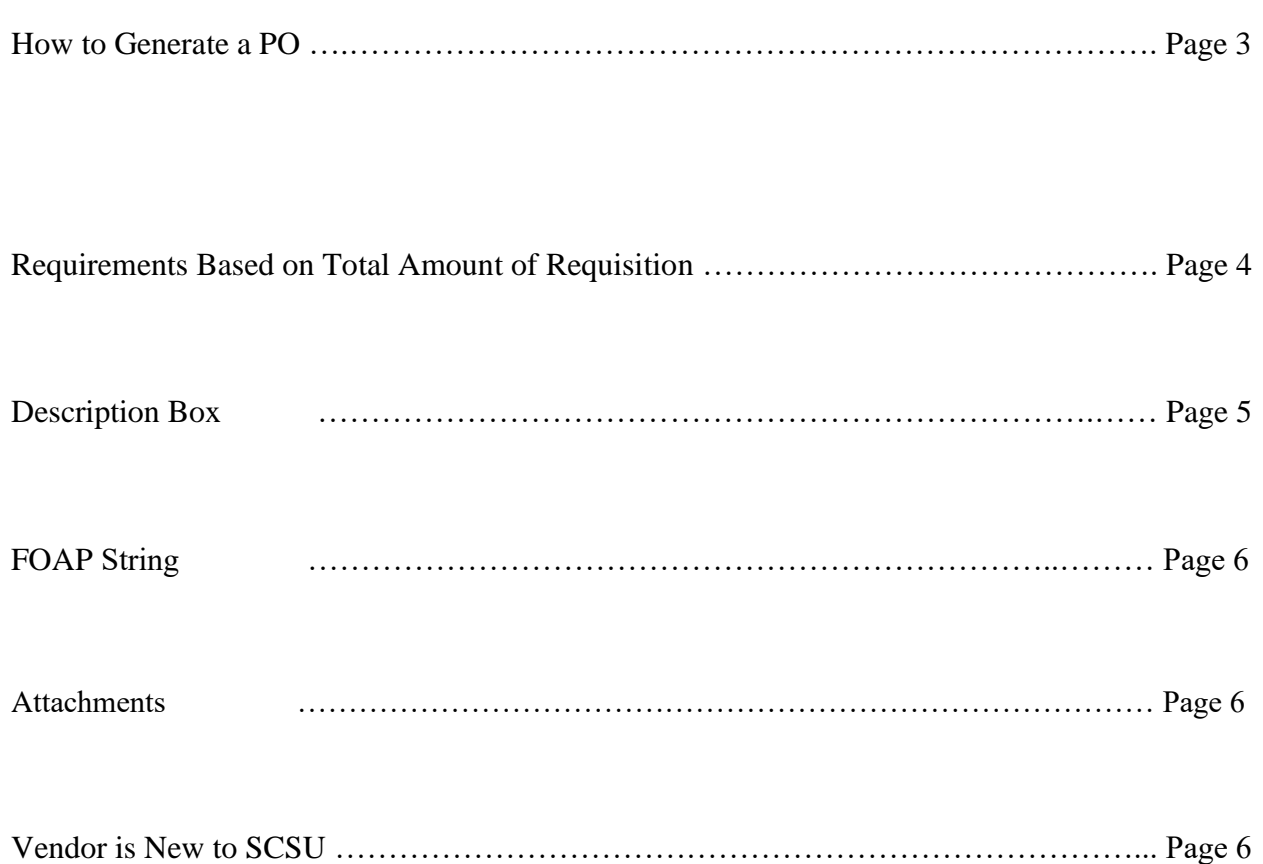

# **How to Generate a PO:**

To generate a purchase order (PO), you must first submit a purchase requisition. **Please follow the link below:** Attached is a sample req so that you can see what the requisition will look like when you send it back to us.

#### **[https://inside.southernct.edu/procurement-services/requisition-form](https://nam02.safelinks.protection.outlook.com/?url=https%3A%2F%2Finside.southernct.edu%2Fprocurement-services%2Frequisition-form&data=05%7C01%7Cdelgadomcik1%40southernct.edu%7C3b4c5e6665bf4874694708da53e3b876%7C58736863d60e40ce95c60723c7eaaf67%7C0%7C0%7C637914534762646149%7CUnknown%7CTWFpbGZsb3d8eyJWIjoiMC4wLjAwMDAiLCJQIjoiV2luMzIiLCJBTiI6Ik1haWwiLCJXVCI6Mn0%3D%7C3000%7C%7C%7C&sdata=uE0QmYpSUXLU0Pnxxdc06FVTRENjAROWQ2RlwqjQoX0%3D&reserved=0)**

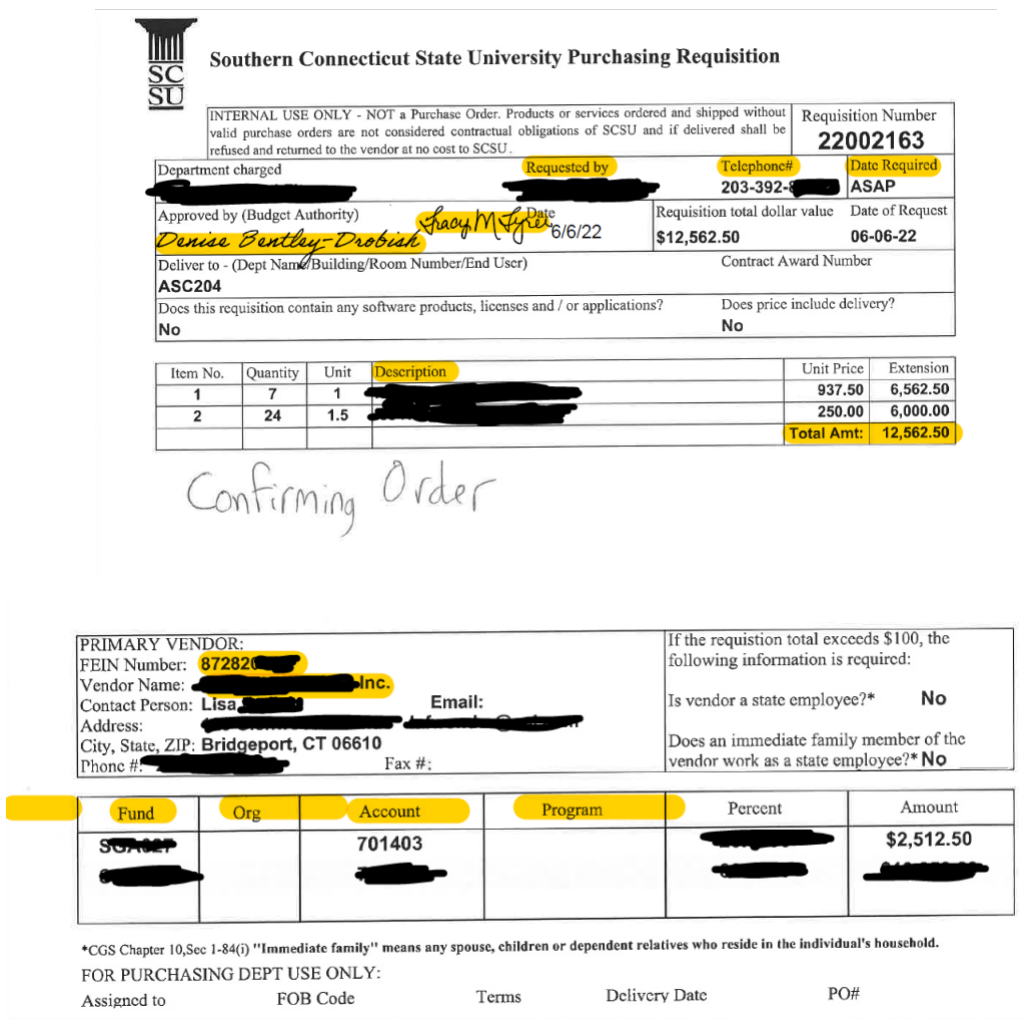

#### Page 4

### **Requirements Based on Total Amount of the Requisition**

- If the requisition has a total amount **under \$5,000.00**
	- o Your signature alone is fine in the 'Approved By' section.
- For requisitions that are **\$5,000.000 and above**
	- o Your signature, as well as an additional signature from the VP, AVP, or Dean (whoever you report to) is required.
- Requisitions **over \$10,000.00** need any of the following:
	- o A state/SCSU contract #
	- o Sole Source Solicitation
	- o 2 additional quotes

# **Description Box**

Please type in the exact information from the invoice or quote, and/or, be specific about what the purchase is intended for.

- o This helps **us (procurement)** better understand:
	- **•** Processing Time (Payment & Delivery Due Date)
	- How to Proceed (Send PO Vendor or Send PO to Accounts Payable)
- o If the description is long winded, then it may be better to specify the purchase intention.

# **FOAP String**

- Please make sure you include information for each of the following codes:
	- o Index
	- o Fund
	- o Org
	- o Account
	- o Program

### **Attachments**

• Along with the requisition, always attach either a **quote or invoice** that aligns with the total amount of the purchase requisition.

# **Vendor is New to SCSU**

- **Please include a W9** if we have never worked with the vendor.
	- o Request this information from the vendor's contact person.